# Komputerowe wspomaganie programowania obrabiarek CNO

## General information

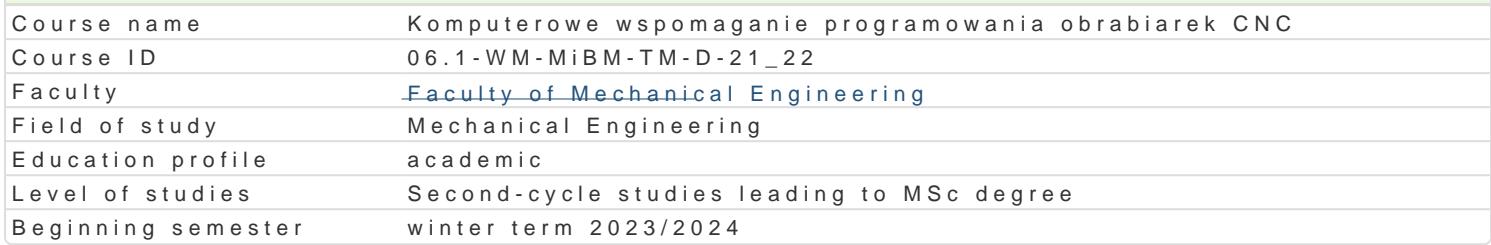

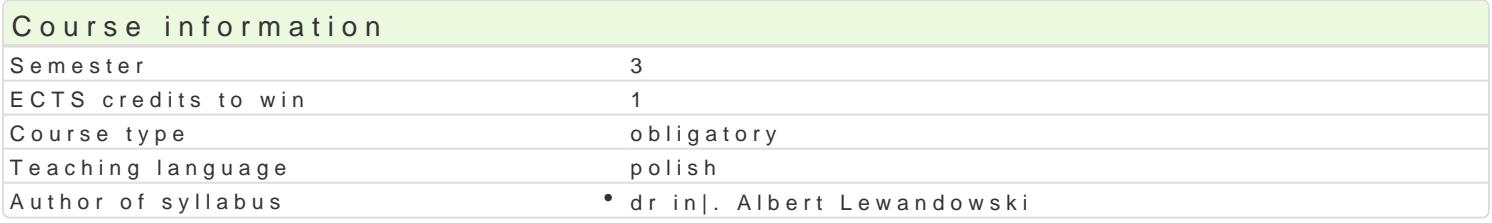

#### Classes forms

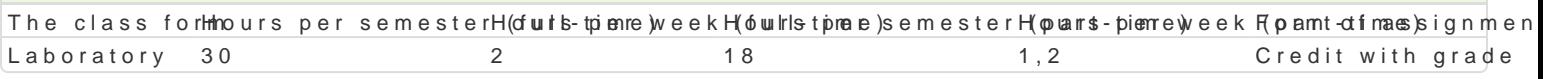

#### Aim of the course

Celem zaj jest przedstawienie zasad tworzenia oprogramowania na maszyny sterowane numerycznie maszynach CNC.

#### Prerequisites

In|ynieria wytwarzania. Zapis konstrukcji, podstawy konstrukcji maszyn, mechanika techniczna przy p wytwarzania, obróbka ubytkowa i bezubytkowa, obrabiarki CNC, projektowanie procesów technologicz

#### Scope

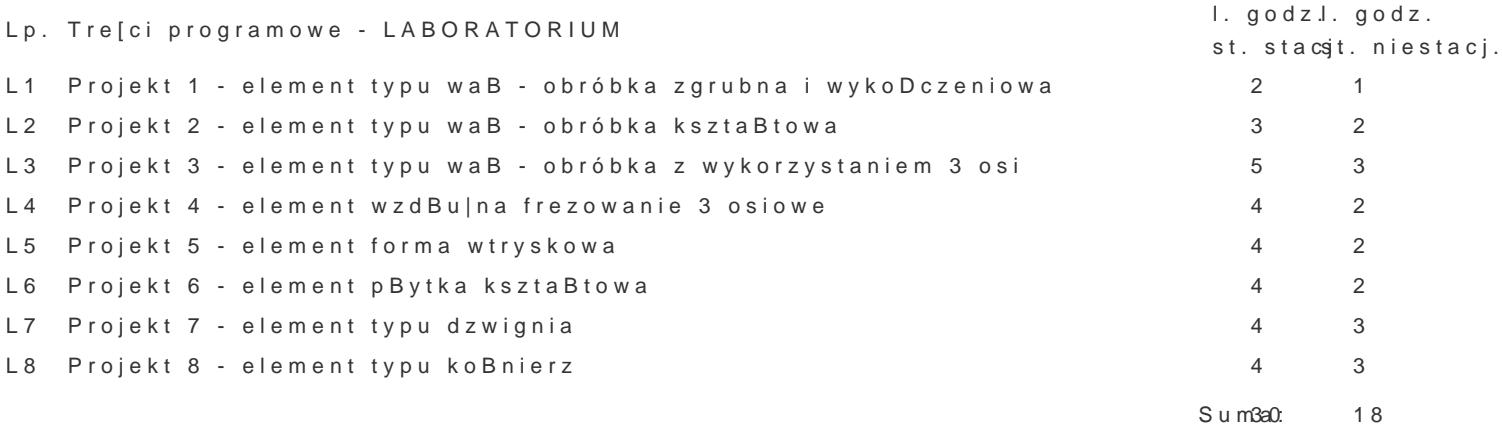

#### Teaching methods

Laboratorium z wykorzystaniem [rodków audiowizualnych. Praca z ksi |kami, standardami i indywidua

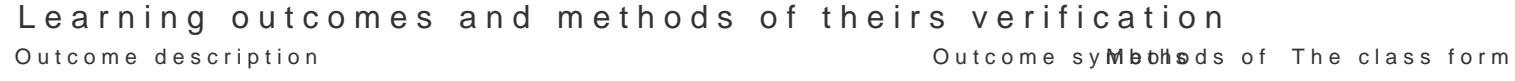

verification

Ma [wiadomo[ roli spoBecznej absolwenta studiów technicznych, Kozkumvie potazeboję̃otm a Boawbania airy przekazywania spoBeczeDstwu informacji i opinii dotyczcych osigni techniki i innych aspektów dziaBalno[ci in|ynierskiej z uzasadnieniem ró|nych punktów widzenia

Ma rozszerzon i pogB bion wiedz z wybranych zagadnieD mate<sup>o</sup>m ká<u>ty</u>kků, 1 fizy<sup>o</sup>ka ipochjeemoti p<sup>o</sup>rkyaolomatodroy formuBowania i rozwizywania zBo|onych zadaD zwizanych z modelowaniem i symulacja procesów i maszyn, planowaniem dziaBaD badawczych oraz optymalizacj ich wyników

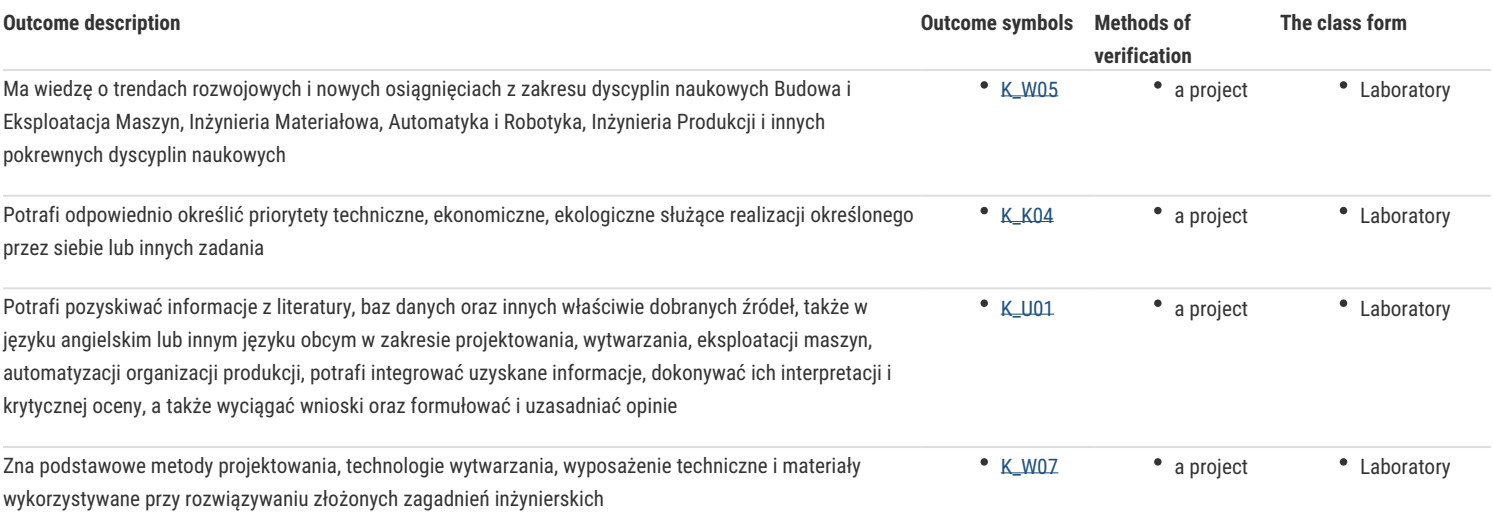

# Assignment conditions

Laboratorium – warunkiem zaliczenia jest uzyskanie pozytywnych ocen ze wszystkich projektów procesów technologicznych na obrabiarki CNC, przewidzianych do realizacji w ramach programu laboratorium.

## Recommended reading

- 1. Podstawy SpurtCAM materiały pomocnicze, GM System
- 2. Samouczek SpurtCAM, NewTech Solutions Sp. z o.o.
- 3. AlphaCAM podręcznik użytkownika.
- 4. AlphaCAM materiały dydaktyczne do ćwiczeń
- 5. Feld M.: Podstawy projektowania procesów technologicznych typowych części maszyn, WNT, Warszawa 2000.
- 6. Wyleżoł M.: Catia, Modelowanie bryłowe w systemie.
- 7. Wyleżoł M.: Catia v5.,Modelowanie i analiza układów kinematycznych
- 8. Wełyczko A., CATIA V5. Przykłady efektywnego zastosowania systemu w projektowaniu

mechanicznym, Helion, Gliwice 2005.

### Further reading

- 1. Mirosław Babiuch, AutoCAD 2000PL, Ćwiczenia praktyczne, Helion, 2000.
- 2. AutoCAD 2000, User's Guide, Autodesk, 1999.

## Notes

Brak

Modified by dr inż. Albert Lewandowski (last modification: 19-04-2023 09:37)

Generated automatically from SylabUZ computer system